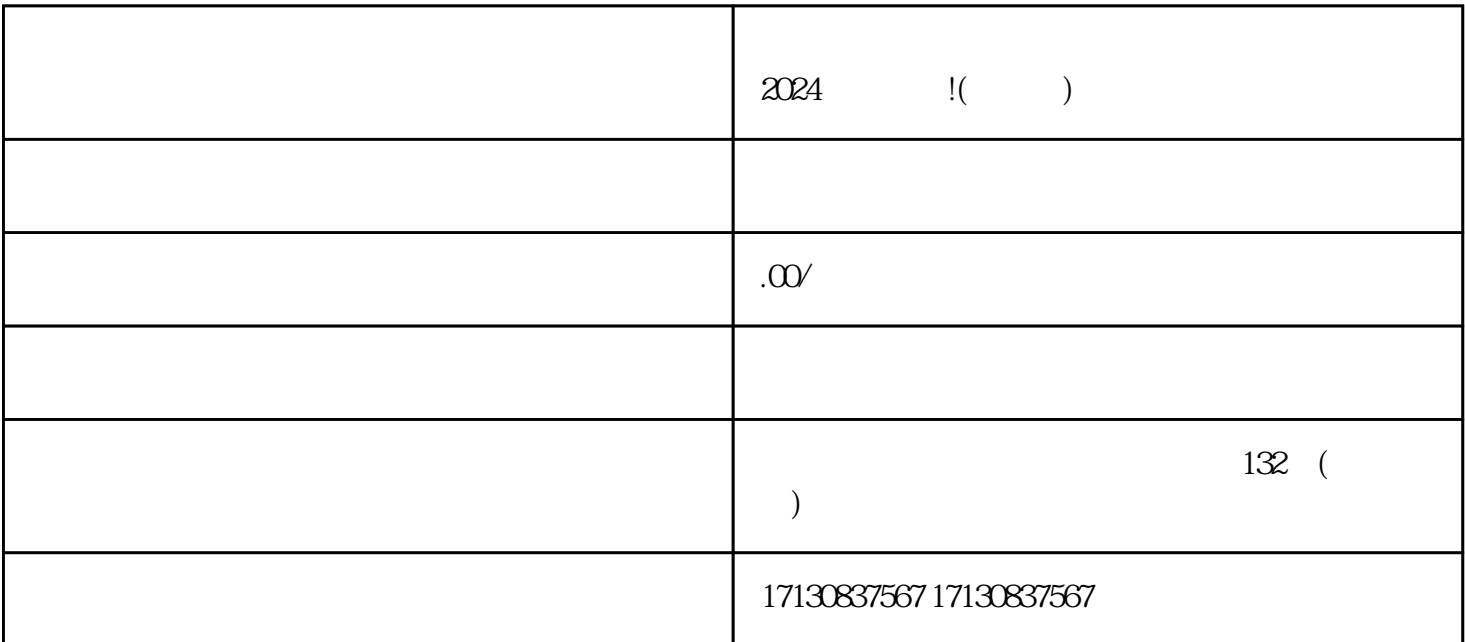

音蓝V、抖音认证还是抖音报白,都能从中获益。

 $APP$ 

 $V$